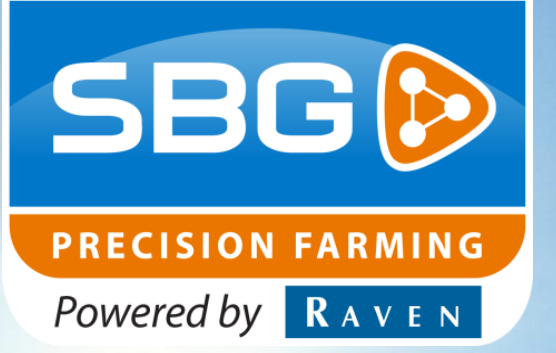

SNELSTARTHANDLEIDING (NEDERLANDS) (ORIGINEEL)

# *SBGuidance 4.2.0* **Bediening software**

016-8000-104NL Rev. A

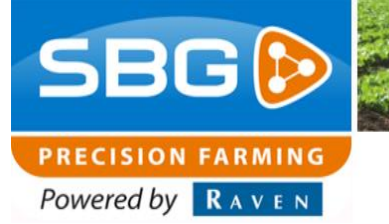

**Woord vooraf**

**Woord vooraf**

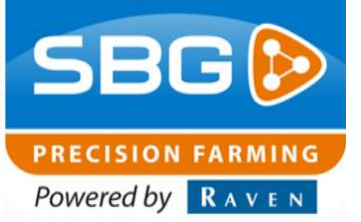

### **Woord vooraf**

Deze gebruikershandleiding is bedoeld voor personen die verantwoordelijk zijn voor de bediening van de SBGuidance software. Deze handleiding bevat belangrijke instructies die bij het in bedrijf stellen, bedienen en onderhouden van uw SBGuidance systeem opgevolgd dienen te worden. Deze handleiding dient daarom voor! inbedrijfstelling gelezen en begrepen te zijn door het verantwoordelijke personeel en moet steeds aanwezig zijn bij het apparaat.

Deze handleiding is een origineel document en is niet voortgekomen uit een vertaling. Aan de samenstelling van deze handleiding is uiterste zorg besteedt. SBG Precision Farming aanvaardt geen aansprakelijkheid voor fouten of onvolledigheden in dit document.

Eventuele opmerkingen of vragen kunt u sturen naar service-eu@ravenind.com

**SBG Precision Farming of één van zijn leveranciers kan niet aansprakelijk gesteld worden voor eventuele lichamelijke of materiële schade veroorzaakt tijdens het gebruik van het SBGuidance systeem**.

Het geïnstalleerde SBG systeem produceert minder dan 70 dB(A).

In deze gebruikershandleiding wordt gebruik gemaakt van een aantal begrippen om uw aandacht extra te vestigen op een aantal zaken.

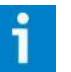

#### **Tip:**

*Geeft suggesties om bepaalde taken makkelijker uit te voeren.*

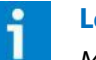

#### **Let op!:**

*Maakt de gebruiker attent op mogelijke problemen.*

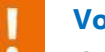

#### **Voorzichtig!:**

*Geeft aan dat het apparaat mogelijk schade kan oplopen.*

#### **Waarschuwing!:**

*Geeft aan dat er gevaar is voor persoonlijk letsel.*

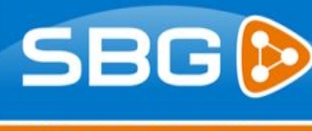

## **PRECISION FARMING**

Powered by **RAVEN** 

### **Disclaimer**

#### **Waarschuwing!:**

U dient onder alle voorkomende omstandigheden de veiligheidsvoorschriften vanuit de gebruikershandleiding van de tractor of het werktuig op te volgen.

#### **Waarschuwing!:**

Het is ten strengste verboden het SBGuidance systeem te gebruiken op de openbare weg.

#### **Waarschuwing!:**

Het is ten strengste verboden een rijdende machine te verlaten met of zonder ingeschakeld SBGuidance besturingssysteem.

#### **Waarschuwing!:**

Om schade of brand te voorkomen vervang kapotte zekeringen uitsluitend door zekeringen van hetzelfde type en stroomsterkte.

#### **Waarschuwing!:**

Het SBGuidance besturingssysteem is niet in staat om obstakels te detecteren en bijgevolg te vermijden. Indien er zich een obstakel op uw pad bevindt, moet u steeds zelf actie ondernemen om het te ontwijken.

#### **Waarschuwing!:**

Laat enkel bevoegde personen het systeem bedienen. Onder bevoegde personen verstaat men: mensen die de handleiding gelezen hebben en zowel fysiek als geestelijk instaat zijn het systeem te bedienen.

#### **Waarschuwing!:**

Het systeem bevat bewegende delen. Zorg dat zich in de directe omgeving van de machine geen mensen bevinden.

#### **Waarschuwing!:**

In geval van uitval of wanneer een storing in het systeem zich voordoet, sluit de machine af en koppel de stroomvoorziening los om verdere schade te voorkomen. Neem contact op met uw dealer voor verdere instructies.

#### **Waarschuwing!:**

Draag altijd persoonlijke beschermings middelen alvorens het systeem te bedienen, aanpassen of repareren buiten de cabine.

#### **Voorzichtig!:**

Start altijd eerst de machine alvorens het SBGuidance besturingssysteem op te starten om piekspanningen te vermijden.

#### **Voorzichtig!:**

Raak het touch screen enkel aan met uw vinger of een speciale touch screen-pen. Bij het bedienen met scherpe voorwerpen kan het touch screen permanente schade oplopen.

#### **Voorzichtig!:**

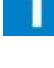

Reinig het touch screen enkel met een vochtige doek. Gebruik geen bijtende of agressieve producten.

#### **Let op!:**

Als de terminal een langere tijd niet gebruikt wordt, dan bij voorkeur de terminal uit de trekker halen en in een verwarmde omgeving opslaan. Dit bevordert een langere levensduur van de elektronische componenten.

#### **Let op!:**

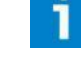

Om diefstal te voorkomen doet u er verstandig aan om uw trekker niet met terminal en GPSantenne onbeheerd in het veld achter te laten.

#### **Disclaimer**

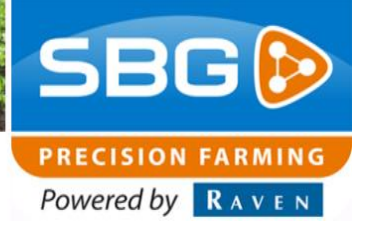

# **Keuze toepassing SBGuidance**

Maak een keuze uit onderstaande lijst welke toepassing u wilt gebruiken. Staat de toepassing niet in de lijst kijk dan in de algemene gebruikershandleiding SBGuidance. Deze is online te downloaden op de website of vraag uw dealer.

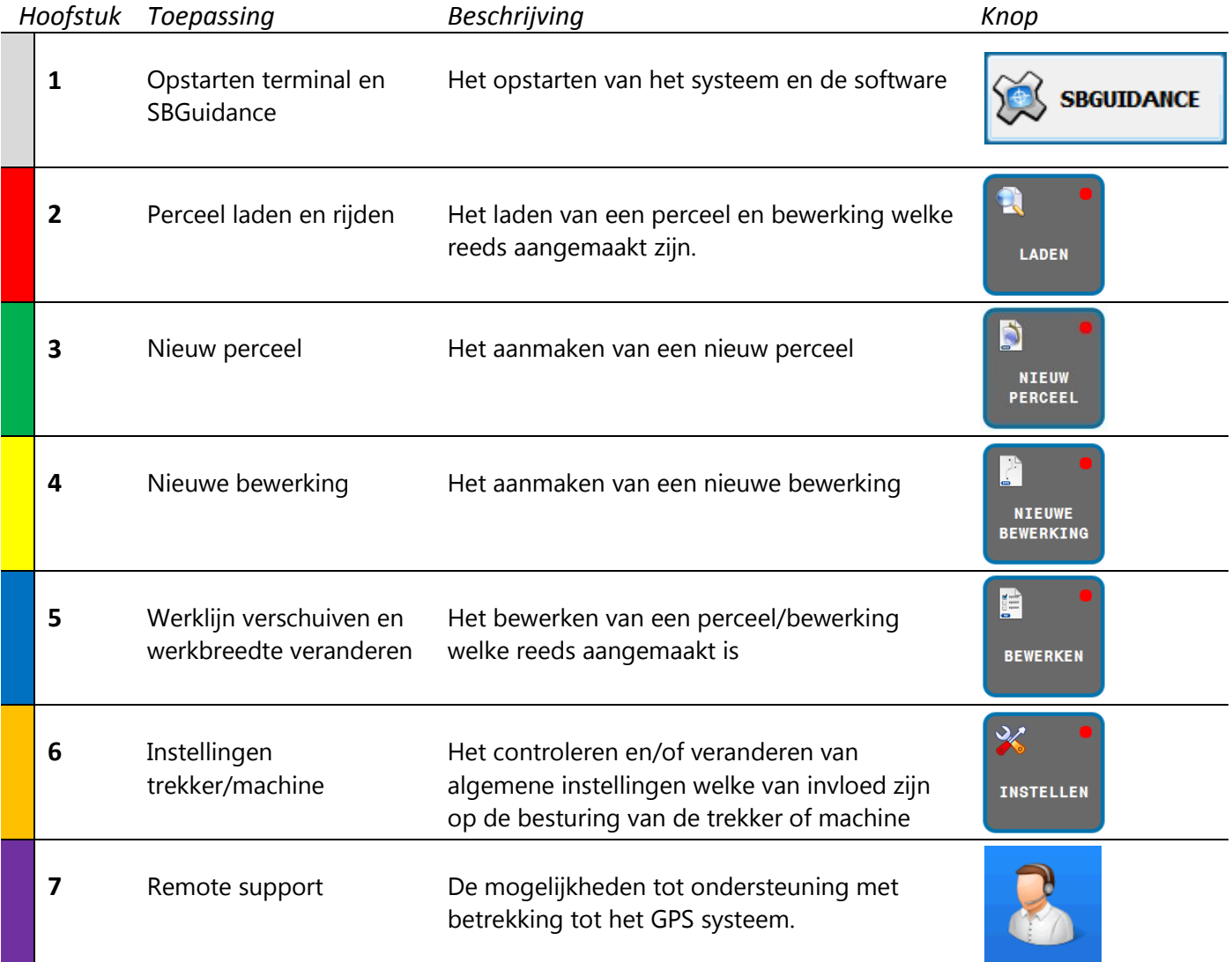

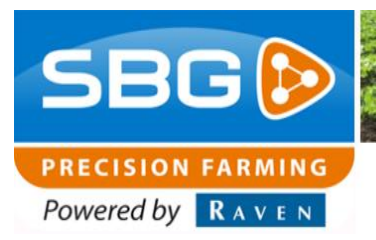

**Opstarten terminal en SBGuidance**

# **1. Opstarten terminal en SBGuidance**

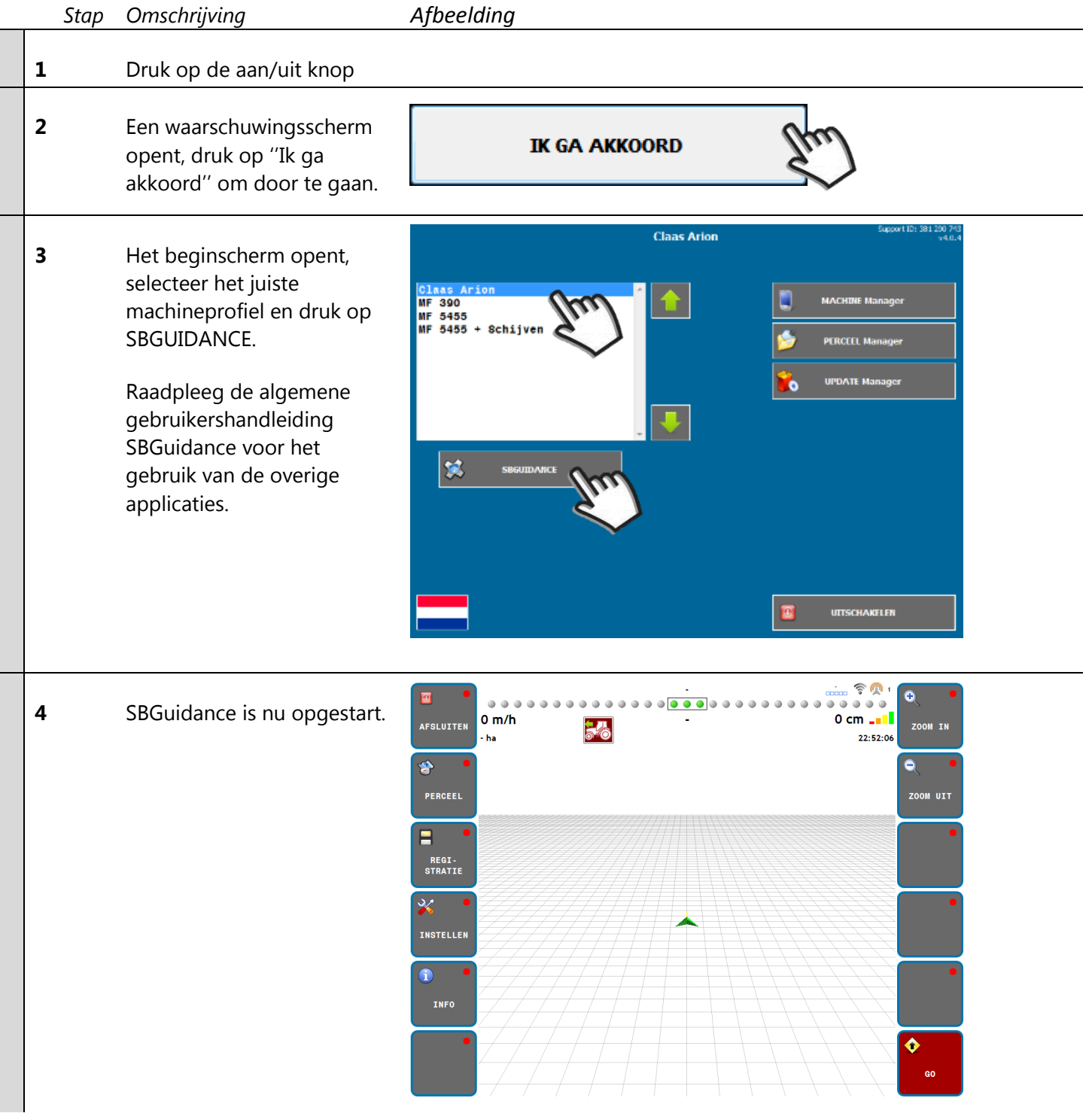

**Pagina 6/24** I SBGuidance Auto I NL I Rev. A

**Opstarten terminal en SBGuidance**

**SBG**  $\odot$ **PRECISION FARMING** Powered by RAVEN

**5** Controleer in het scherm of het systeem gereed is om te gebruiken. Dit is het geval wanneer de pijl in het midden van het scherm (de virtuele trekker/machine) groen is.

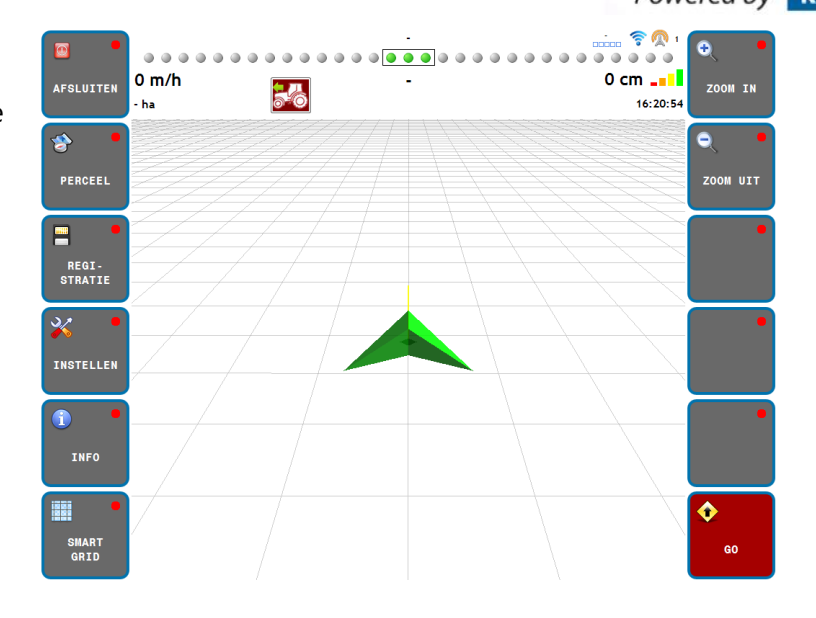

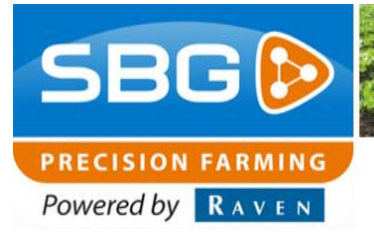

**Perceel laden en rijden**

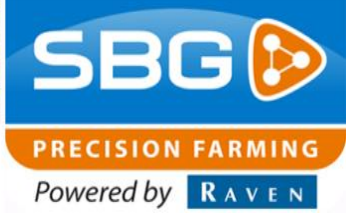

# **2. Perceel laden en rijden**

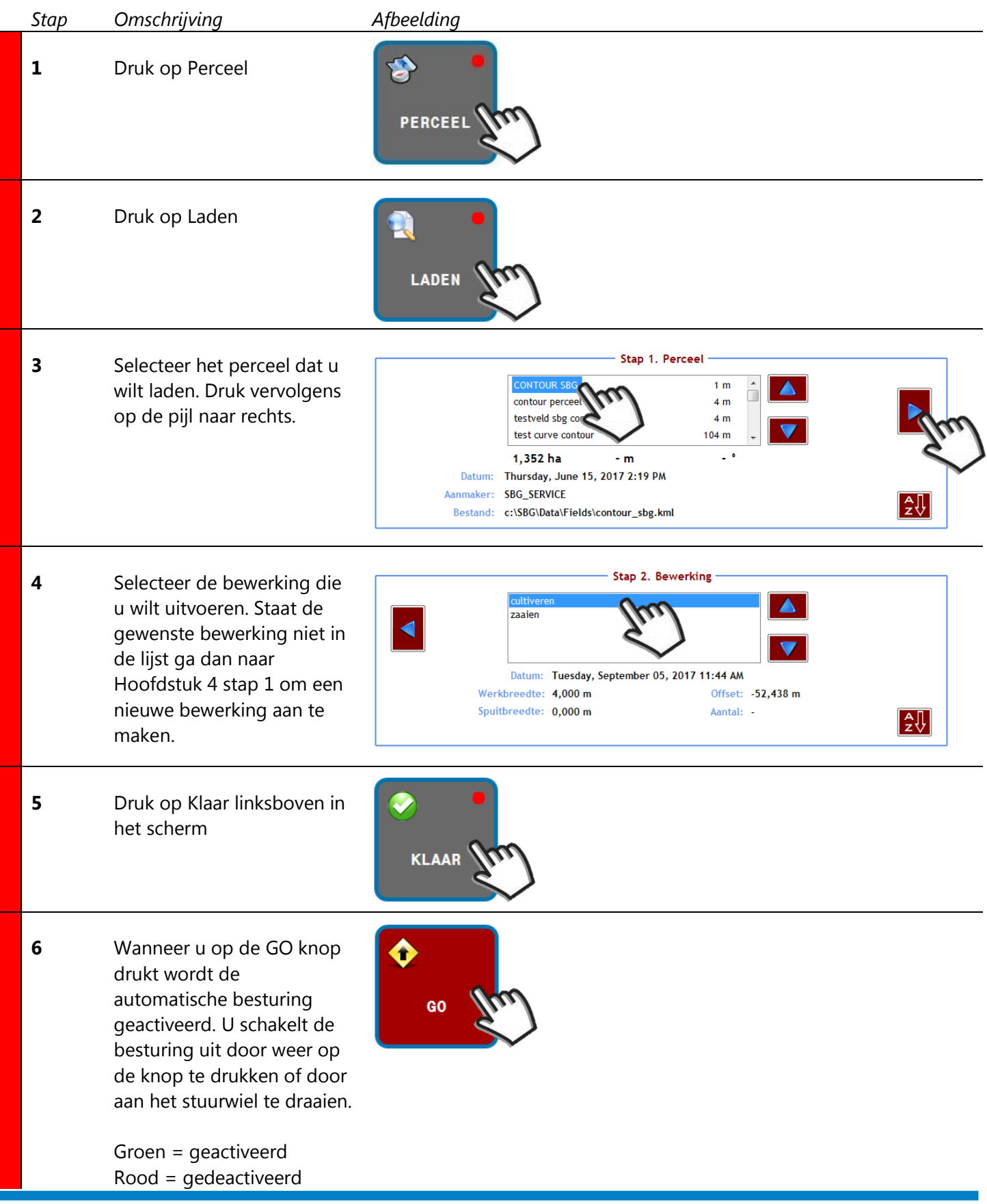

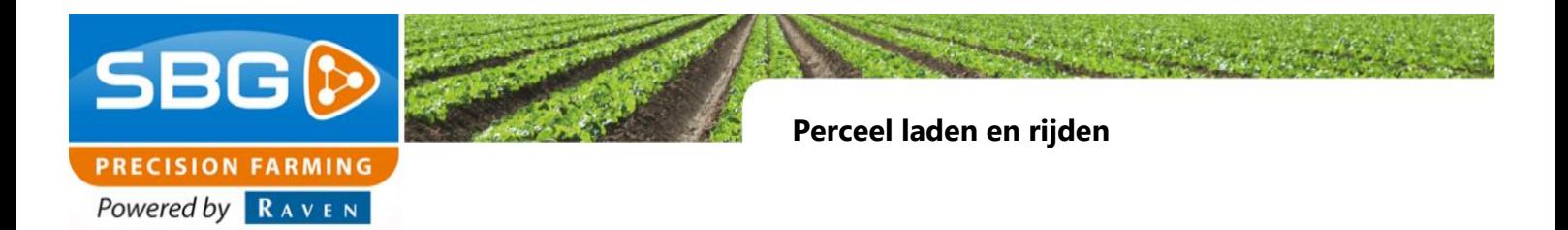

**Nieuw perceel**

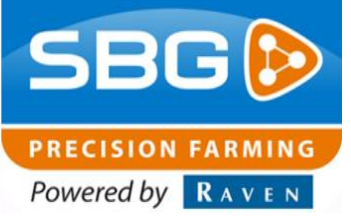

# **3. Nieuw perceel**

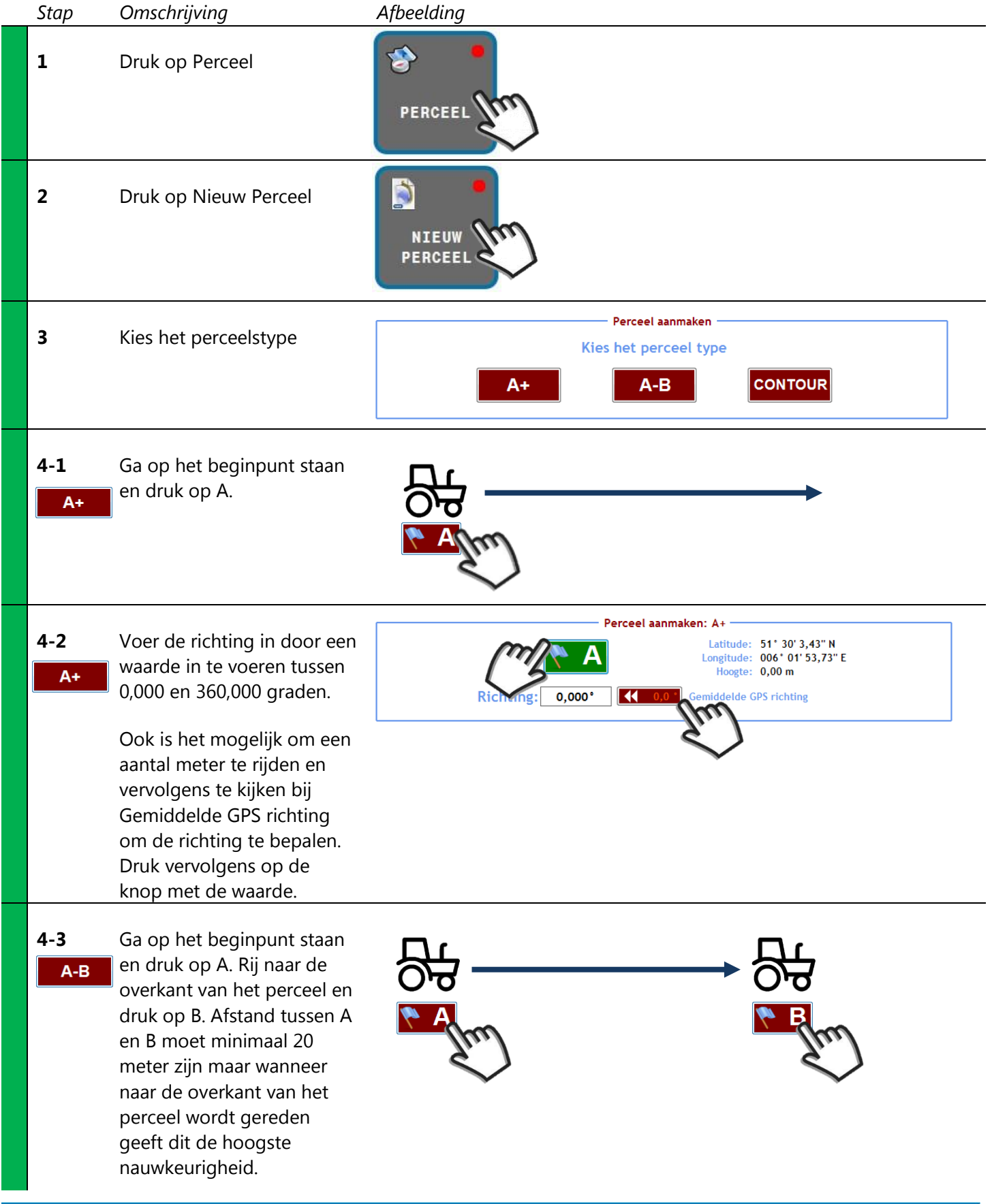

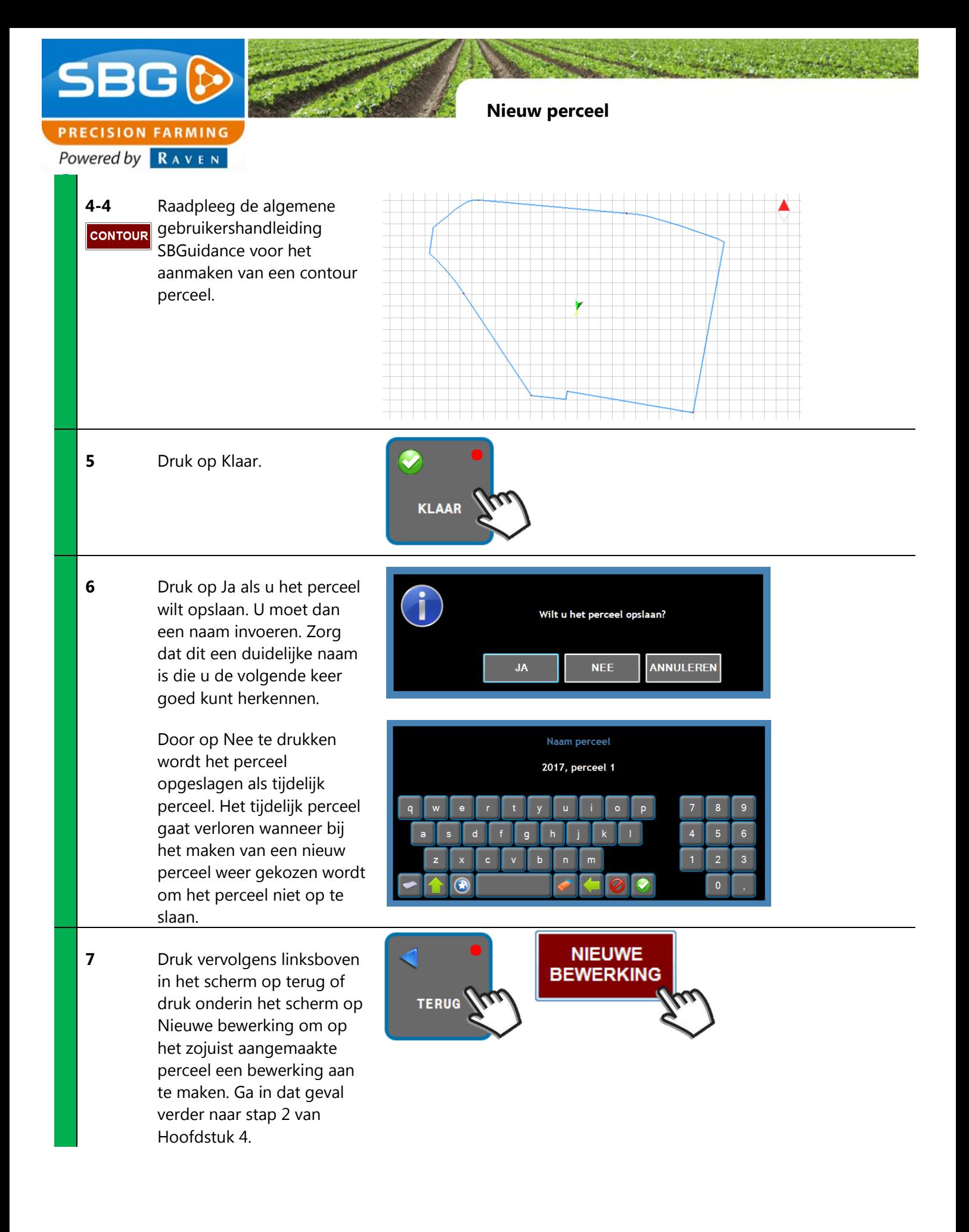

**Nieuwe bewerking**

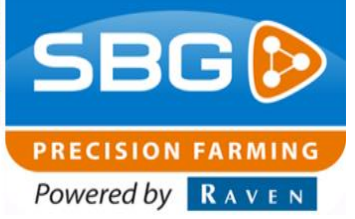

# **4. Nieuwe bewerking**

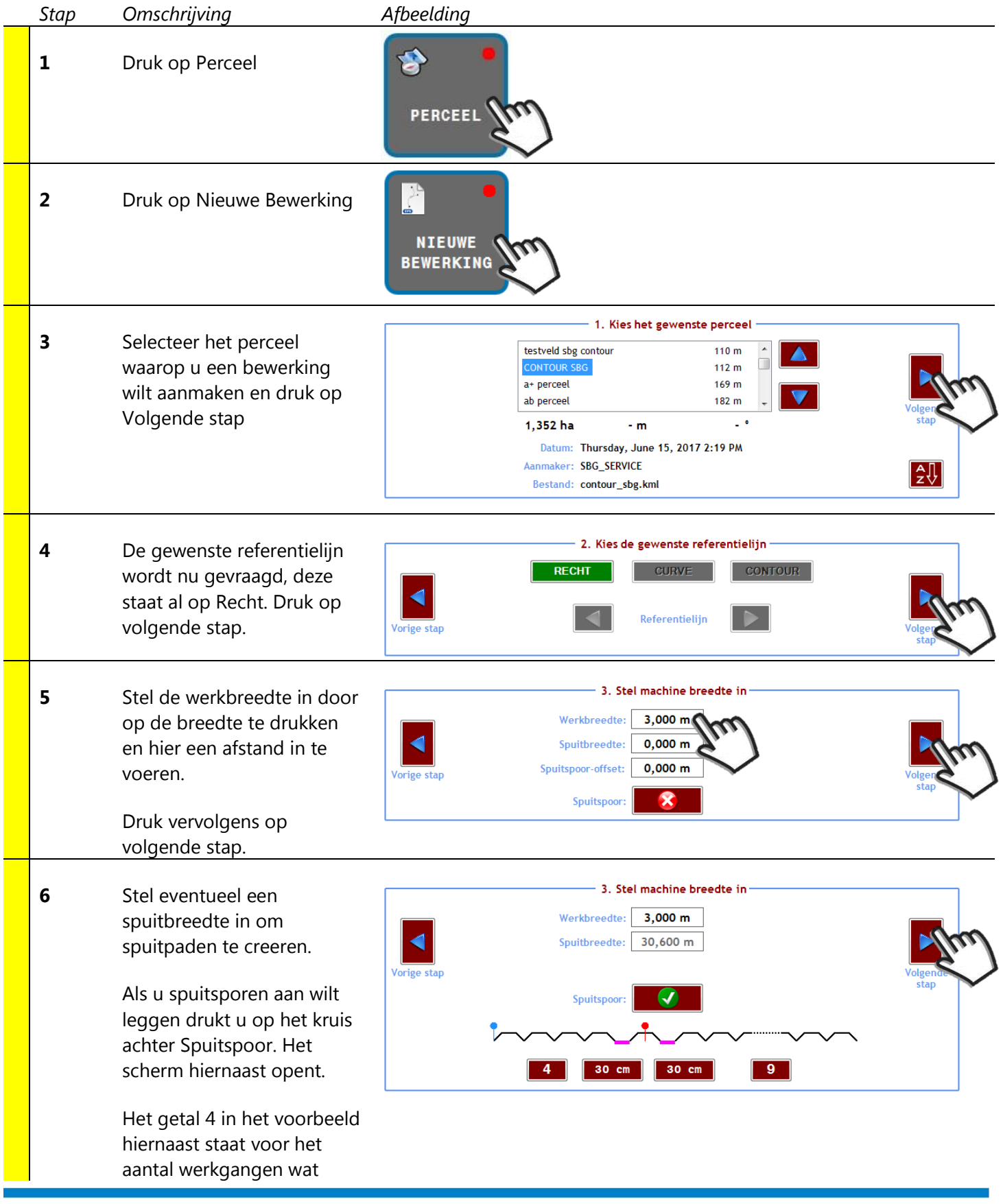

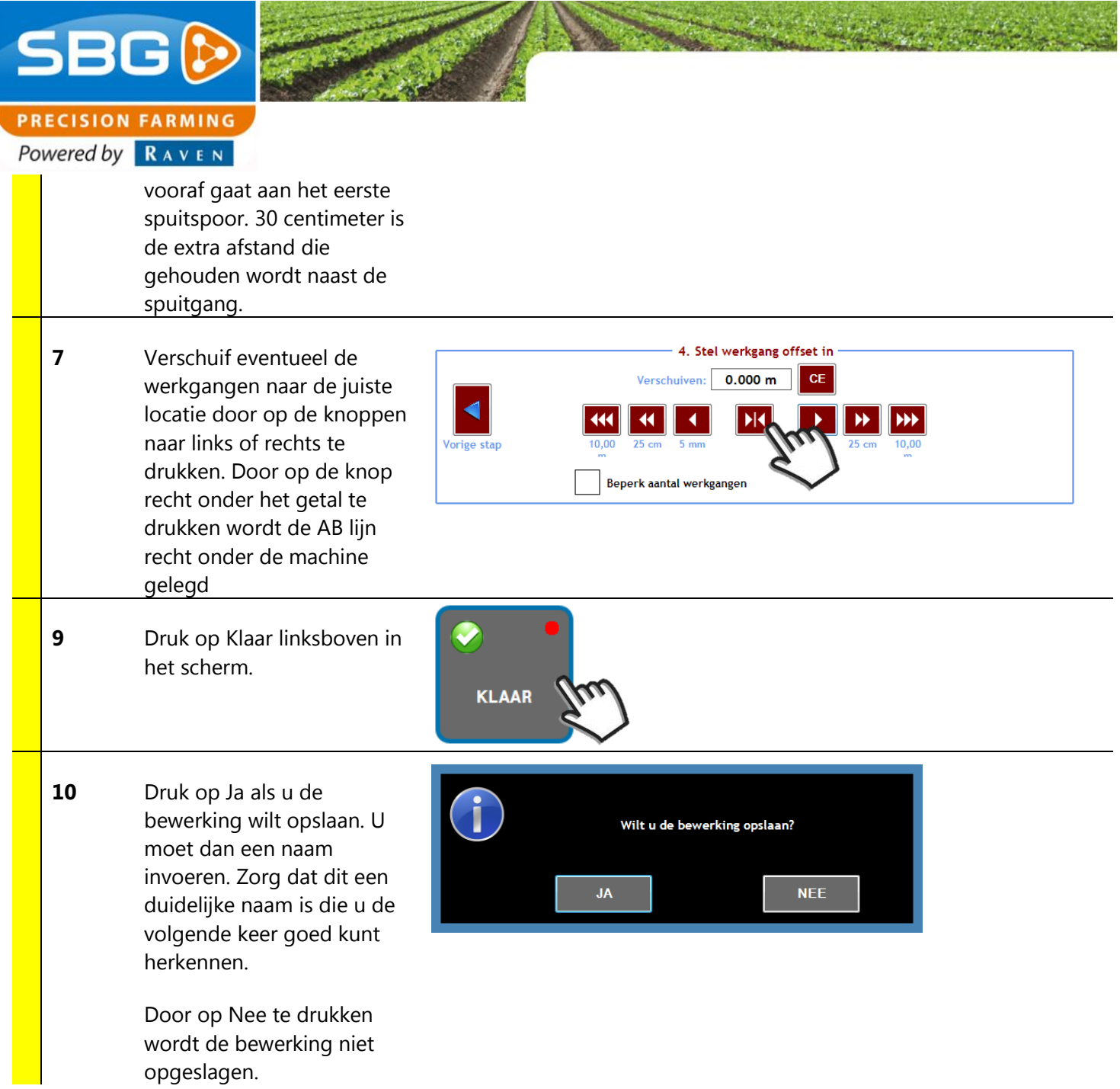

**Werklijn verschuiven en werkbreedte veranderen**

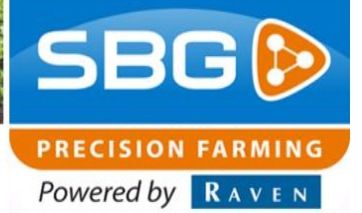

# **5. Werklijn verschuiven en werkbreedte veranderen**

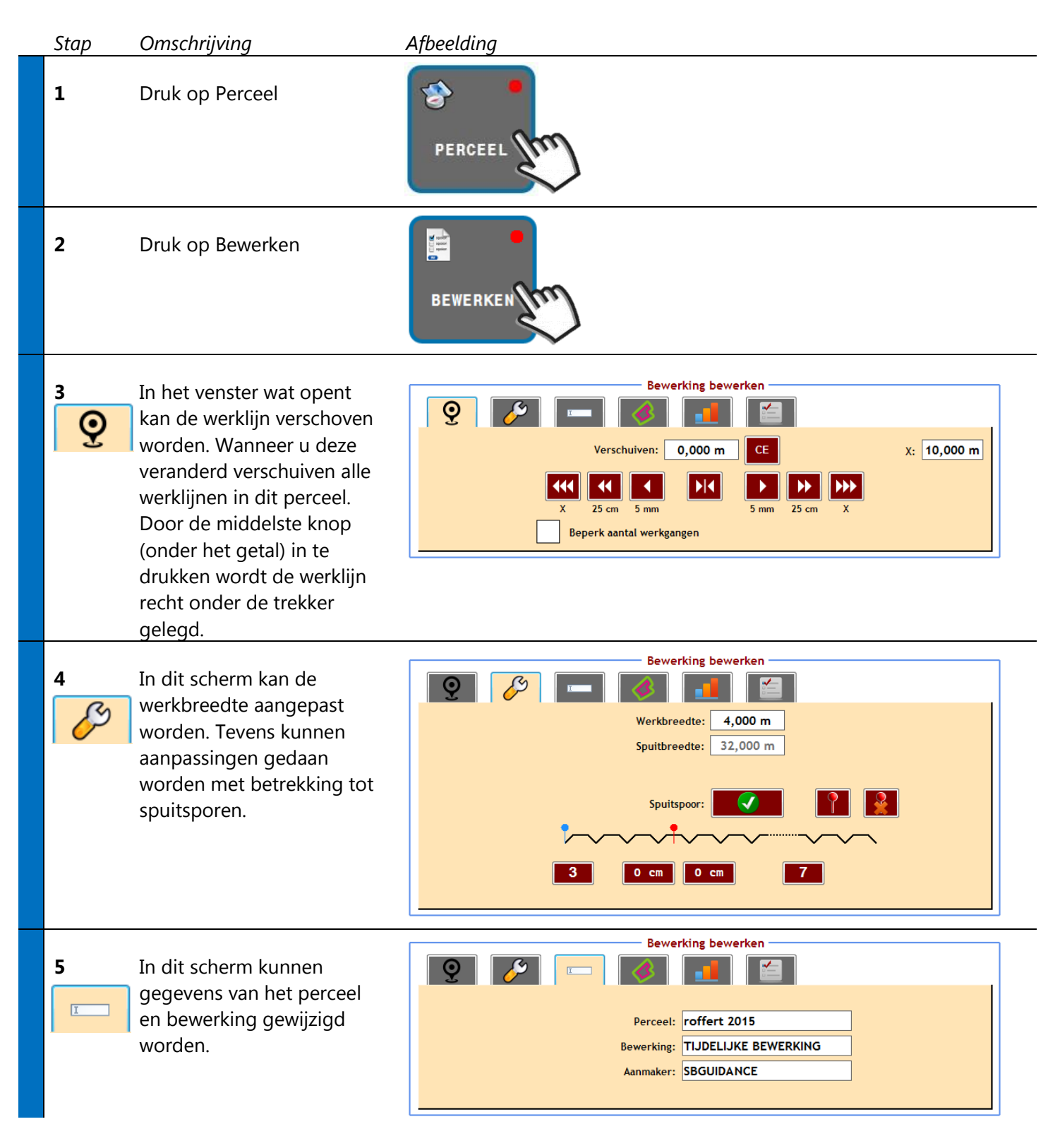

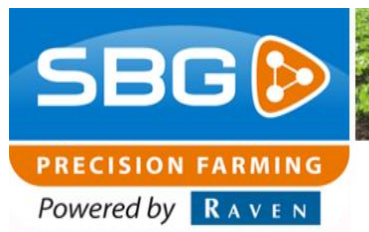

**Werklijn verschuiven en werkbreedte veranderen**

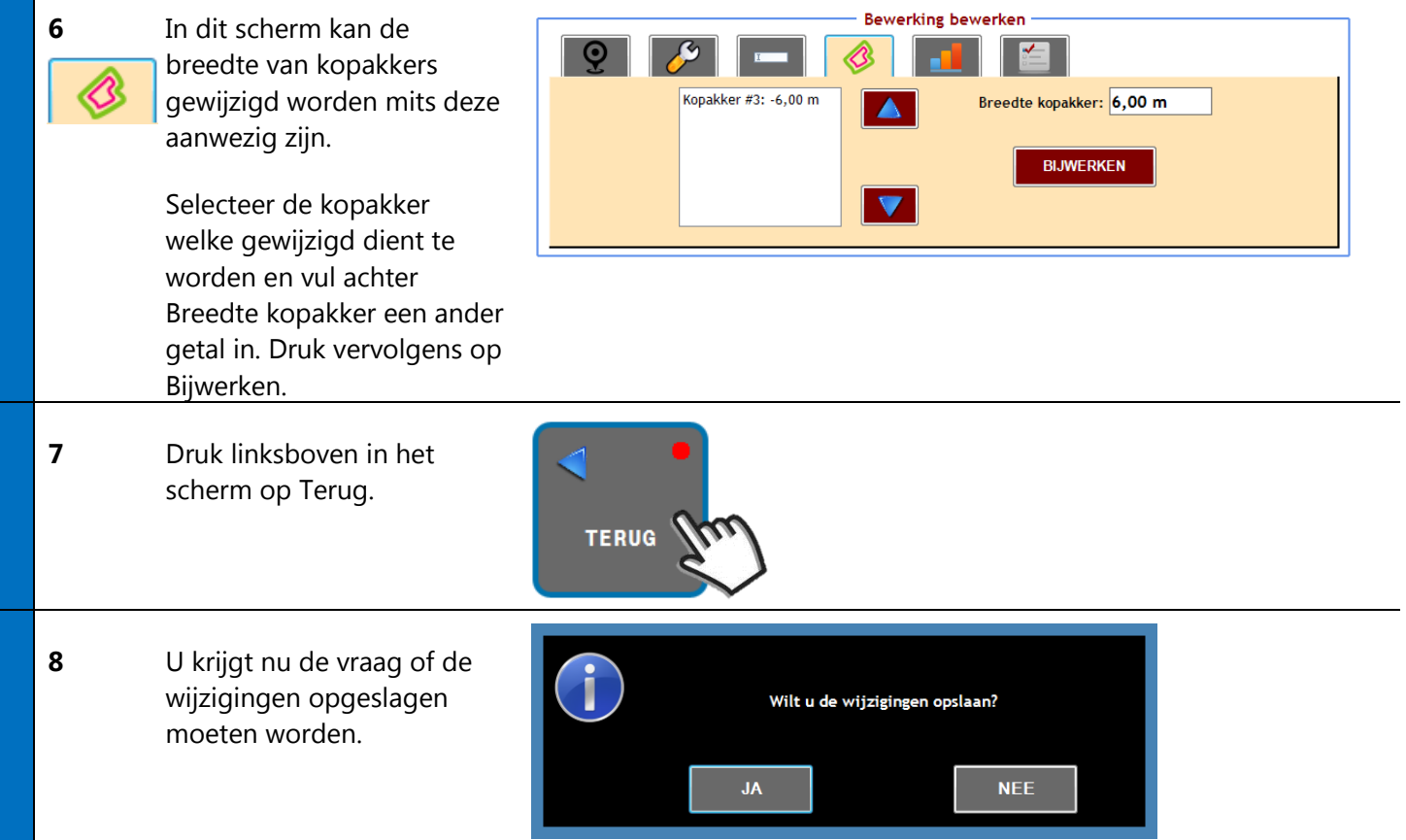

**Instellingen trekker**

**SBGD PRECISION FARMING** Powered by RAVEN

# **6. Instellingen trekker**

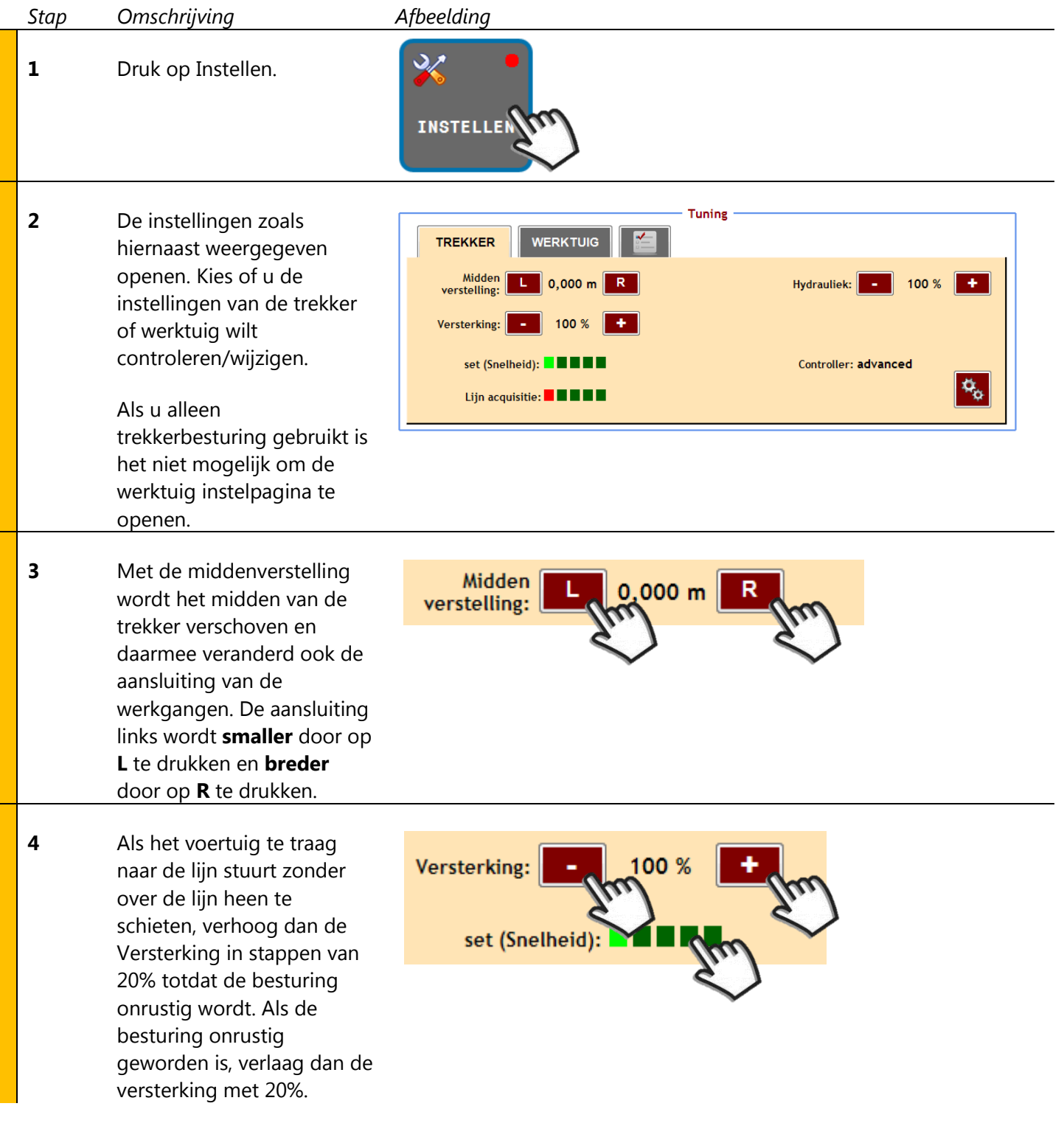

**Instellingen trekker**

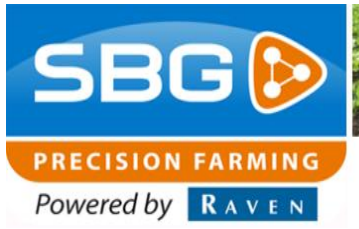

De versterking is voor 5 snelheid bereiken afzonderlijk instelbaar. De set (Snelheid) indicator geeft met het lichtgroene blokje het actieve snelheidsbereik weer. Klik op de  $\blacksquare$ indicator, om het invoerscherm te openen Nu kan in stilstand de versterking per bereik worden aangepast.

**5** Met Lijn acquisitie wordt gekozen hoe snel de trekker naar de lijn moet sturen. Dit is vooral van belang bij het inschakelen van de automatische besturing ver van de werklijn af. Het vijfde blokje betekent langzaam en het eerste blokje betekend snel naar de lijn toe sturen.

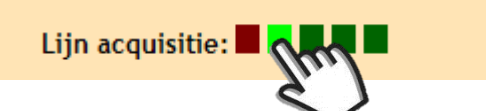

**6** Druk linksboven in het scherm op Terug.

> De instellingen worden automatisch opgeslagen.

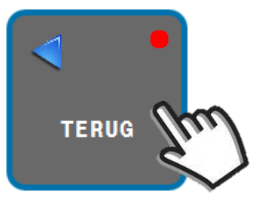

**Remote support**

**SBG<sup>D</sup> PRECISION FARMING** Powered by RAVEN

# **7. Remote support**

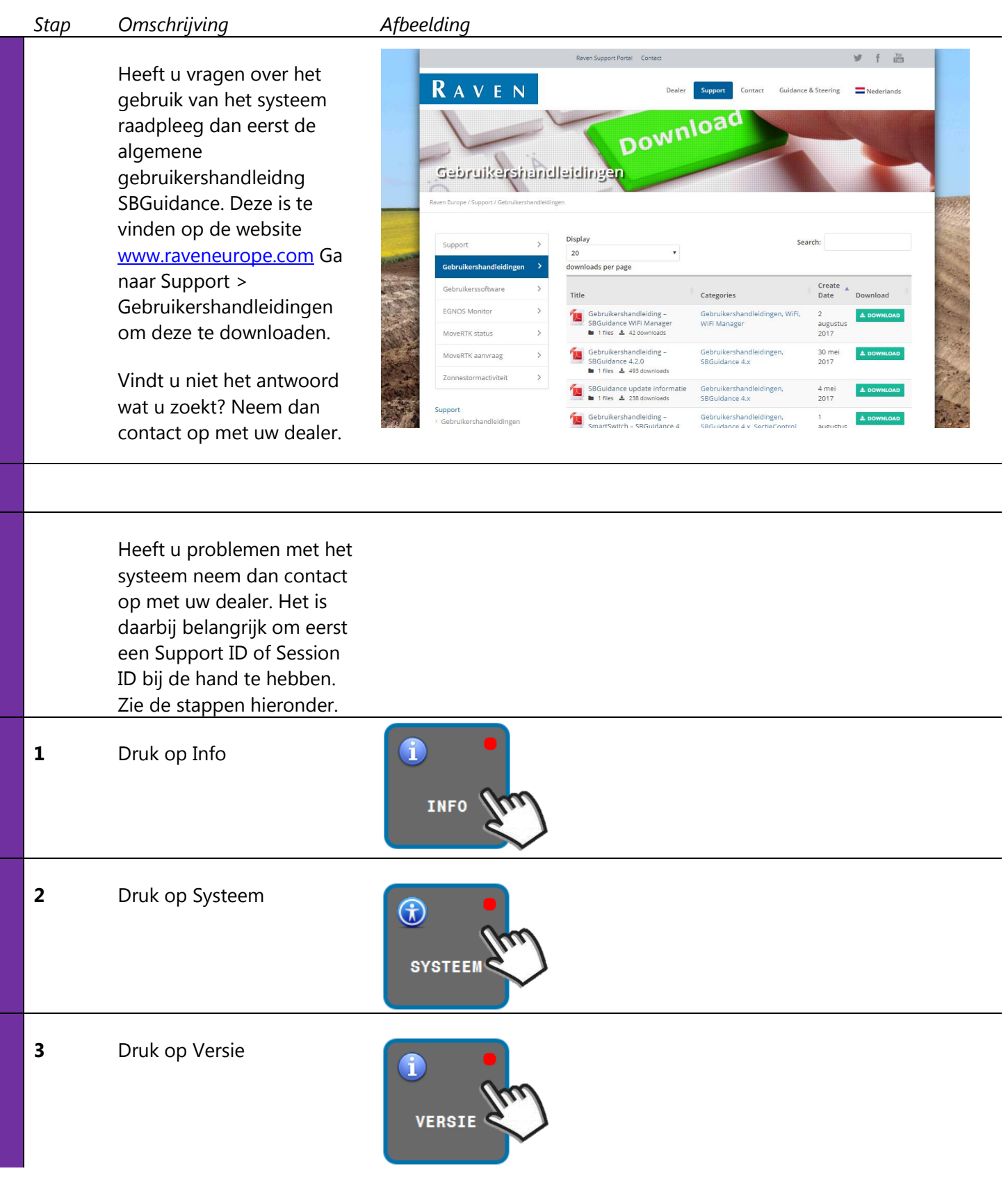

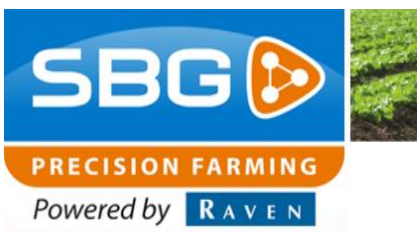

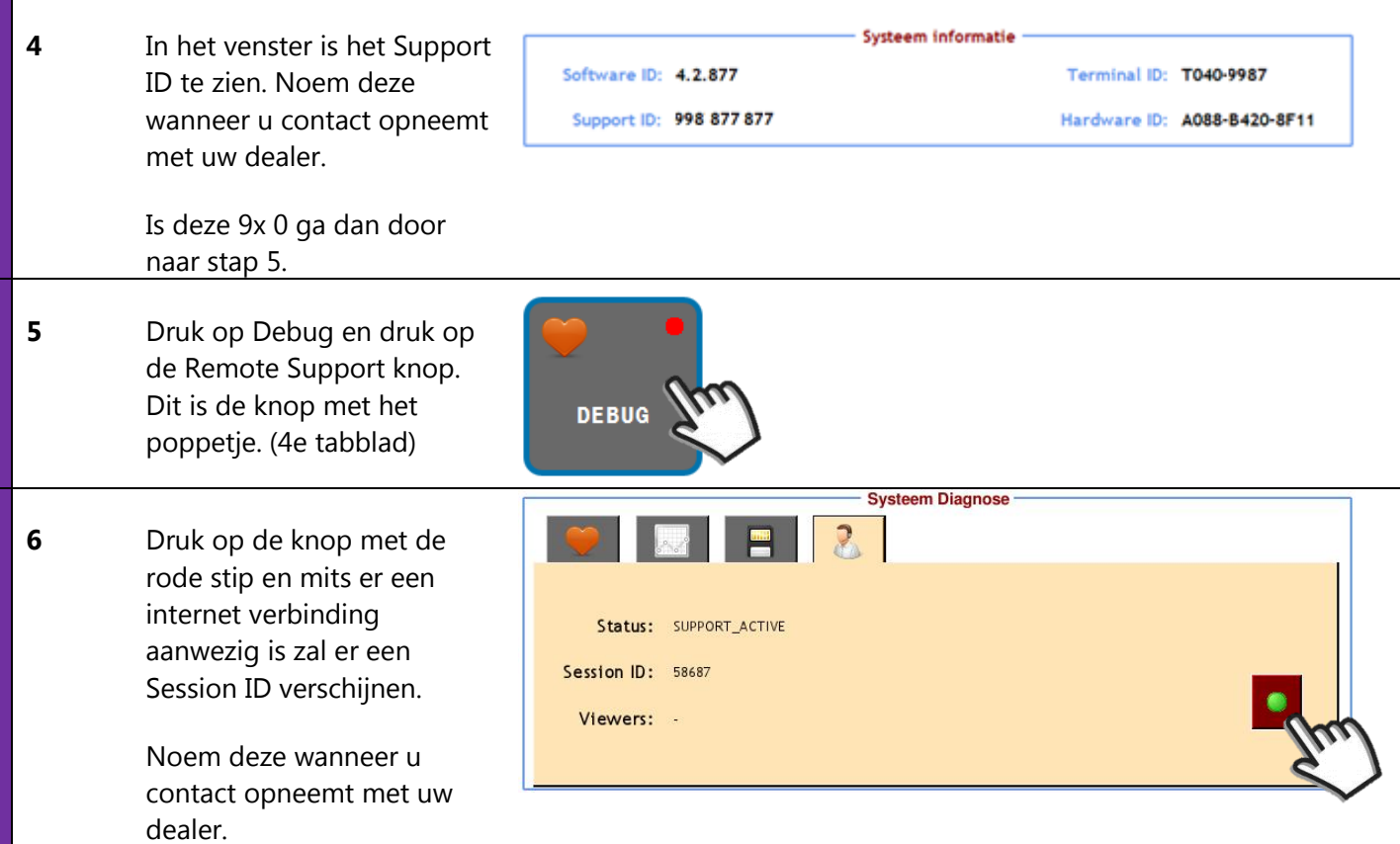

**Remote support**

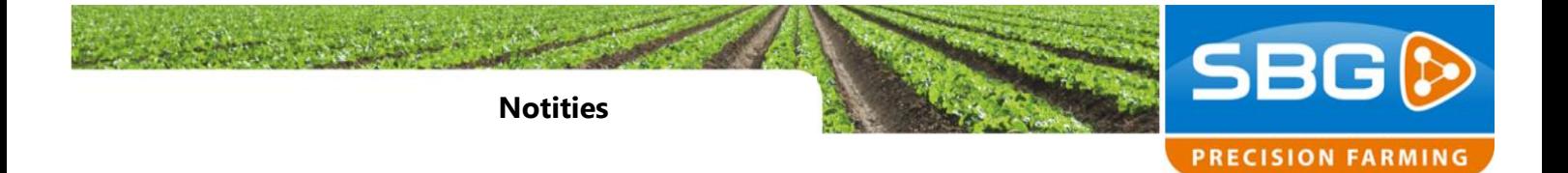

Powered by RAVEN

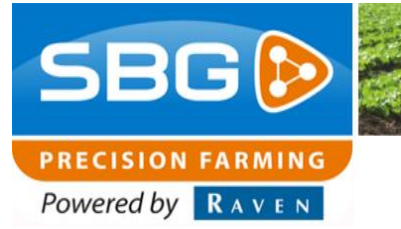

**Notities**

**Pagina 22/24** I SBGuidance Auto I NL I Rev. A

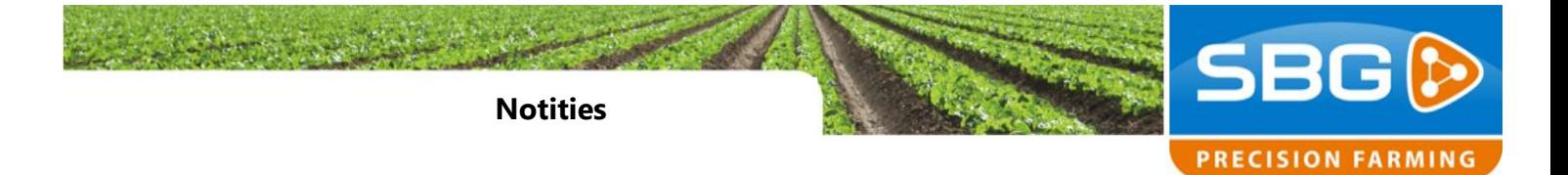

Powered by RAVEN

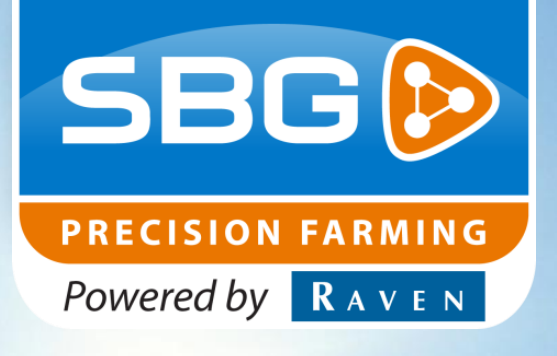

# **SBG precision farming**

Hoornseweg 22 1775 RB Middenmeer Nederland

Email: [info@sbg.nl](mailto:info@sbg.nl) Web: [www.sbg.nl](http://www.sbg.nl/)

Tel: +31 (0)227 54 93 00

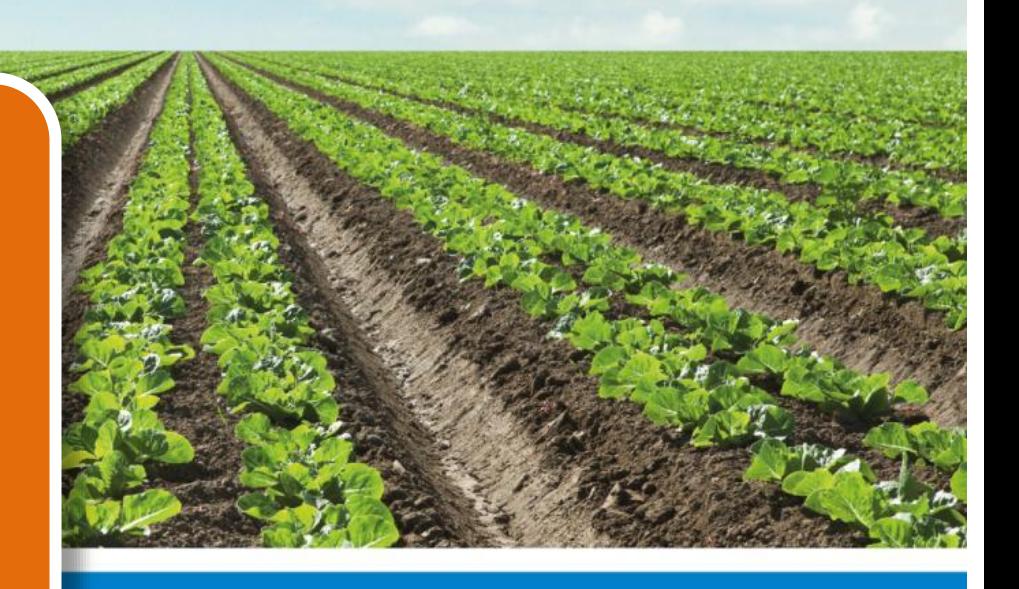